## Using Zoom to Schedule and Start a Meeting

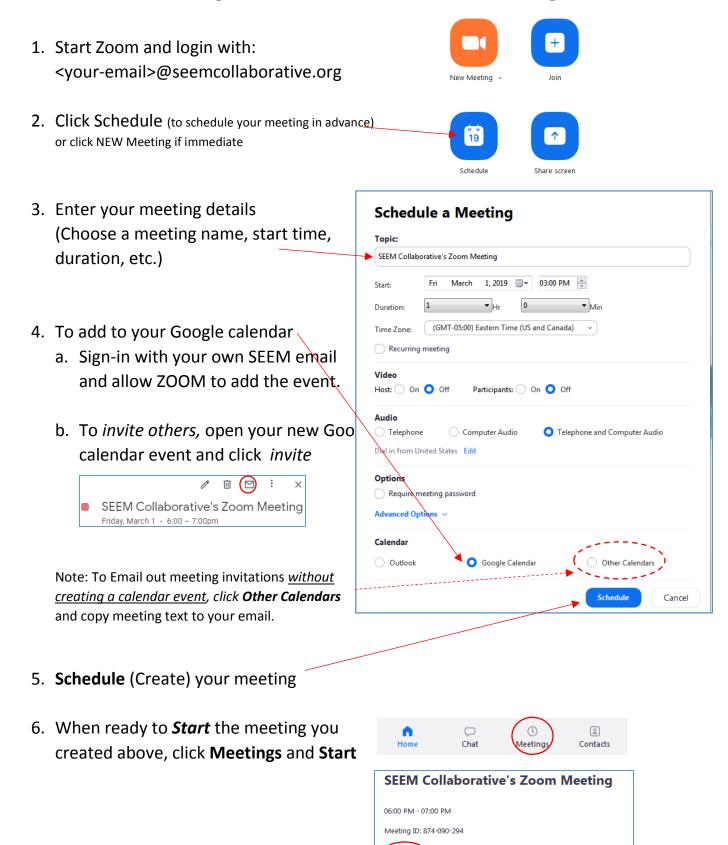

Copy Invitation

Show Meeting Invitation

X Delete

details again.

Note: Use here to retrieve meeting invitation